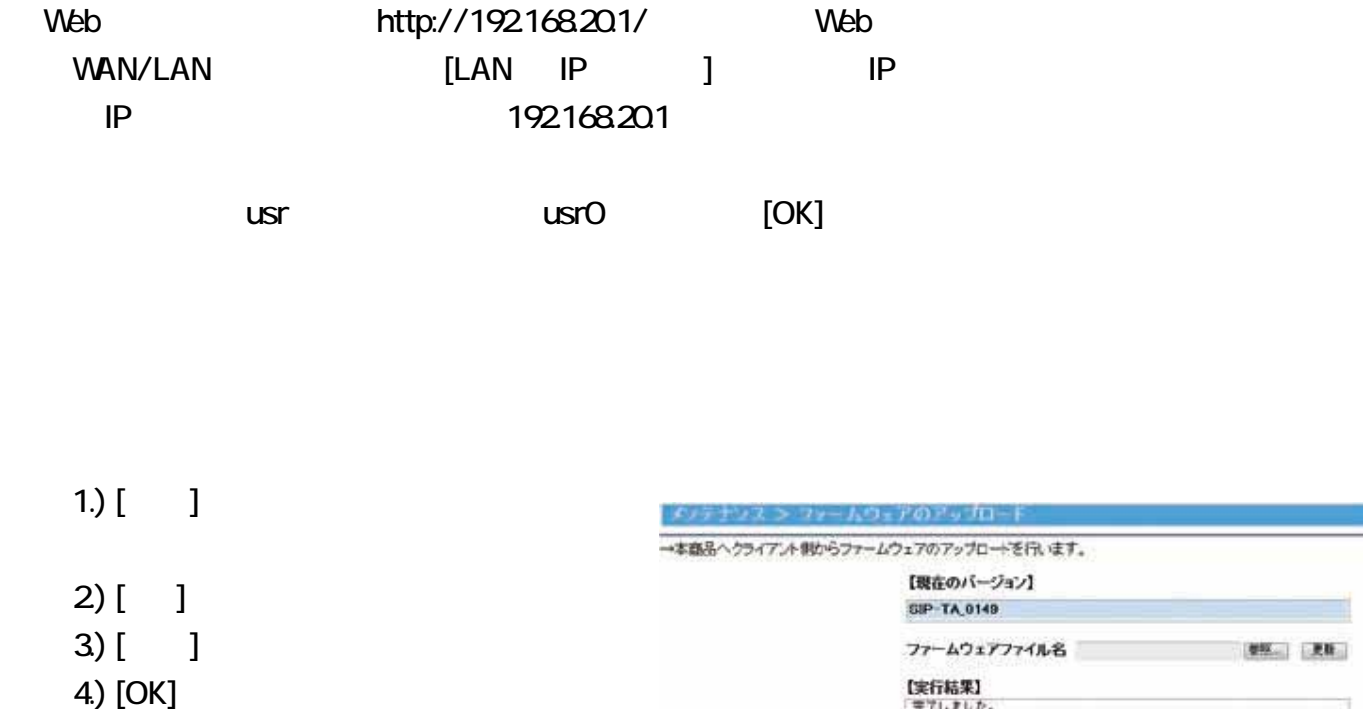

- $\bullet$
- $\bullet$
- z ファームウェアの保存と再起動が完了するまで、10 分程度お待ちください。
	-